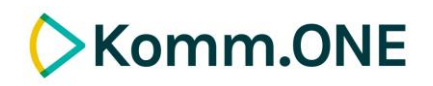

### **Katalog der in FLIWAS nutzbaren Webinhalte**

Dieser Katalog listet Webinhalte auf, die bedenken- und problemlos in ein Cockpit in FLIWAS integriert werden können. Die meisten Inhalte können in Form von speziellen Kacheln zur Darstellung von externen Webinhalten (sog. Webcam-Kacheln) eingebaut werden.

Für alle Webinhalte, die nicht in diesem Katalog aufgelistet sind, können wir keinen Support leisten. Gerne können Sie uns jedoch Inhalte mitteilen, die Sie erfolgreich in das Cockpit einbinden konnten. Sind diese für mehrere Kunden relevant, besteht die Möglichkeit, den Katalog dahingehend zu erweitern. Genauso können Inhalte aus dem Katalog entfernt werden, wenn sie sich technisch nicht mehr zur Verwendung in FLIWAS eignen.

Der Inhaltskatalog wird ständig fortgeschrieben. Die jeweils gültige Version finden Sie unter *[https://infoportal.fliwas.de](https://infoportal.fliwas.de/)* im Schnellzugriff sowie auf der Hilfeseite in FLIWAS. Mit der Veröffentlichung einer neuen Version verlieren alle Vorgängerversionen ihre Gültigkeit.

Haftungsausschluss: Es wird keinerlei Gewähr für die Korrektheit, Vollständigkeit oder Qualität der in den FLIWAS Cockpits veröffentlichten Informationen übernommen, die von Dritten zur Verfügung gestellt werden. Insbesondere übernimmt Komm.ONE keine Haftungsansprüche, gleich welcher Art, die durch die Nutzung dieser Informationen entstehen, die von Dritten zur Verfügung gestellt werden. Mit der Nutzung dieses Angebots erklären Sie sich damit einverstanden. Die Verlinkung auf externe Webseiten Dritter heißt nicht, dass sich Komm.ONE deren Inhalte zu eigen macht. Eine dauerhafte inhaltliche Kontrolle der verlinkten Inhalte und gelieferten Daten findet zudem nicht statt.

**Inhaltskatalog FLIWAS www.komm.one**

# **Hochwasserrelevante Inhalte**

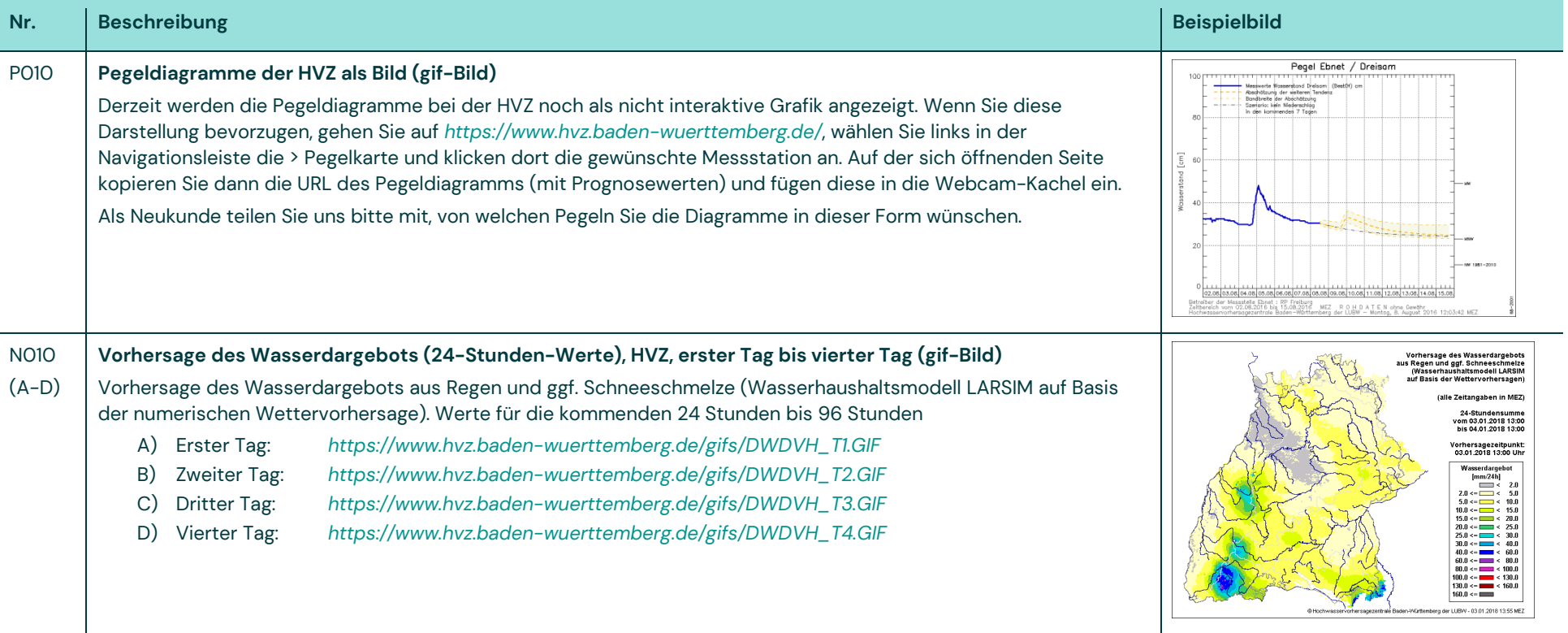

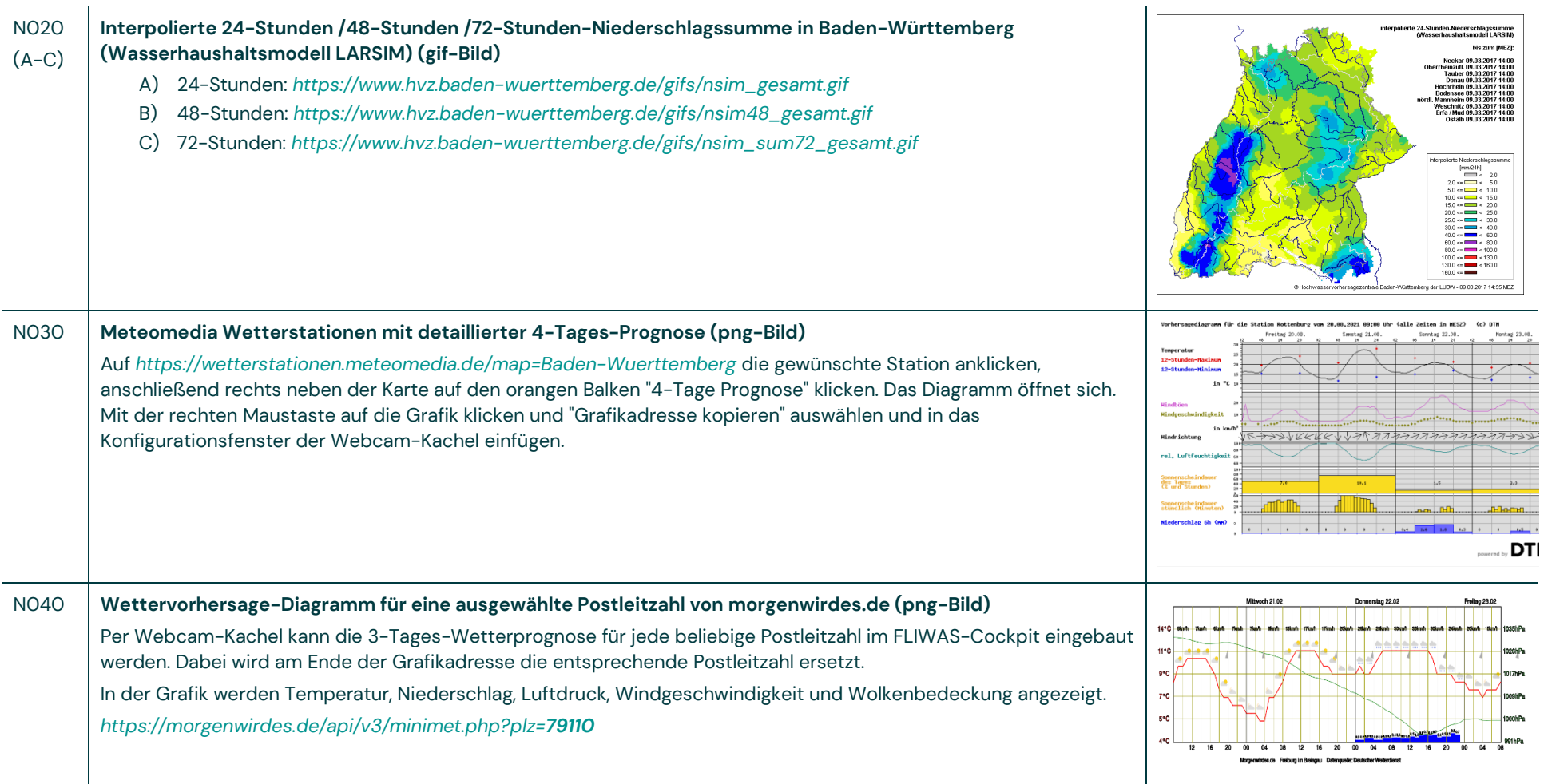

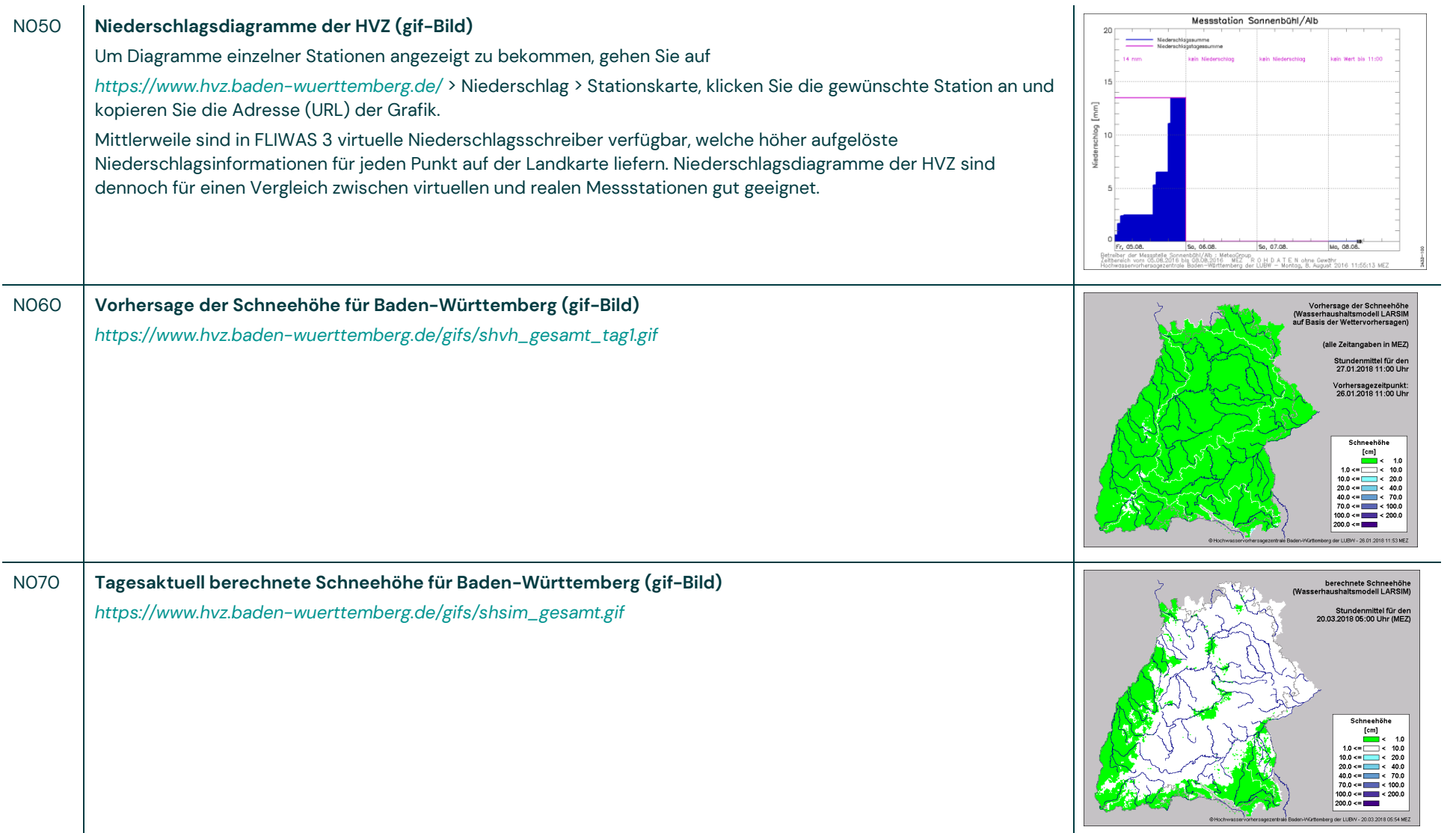

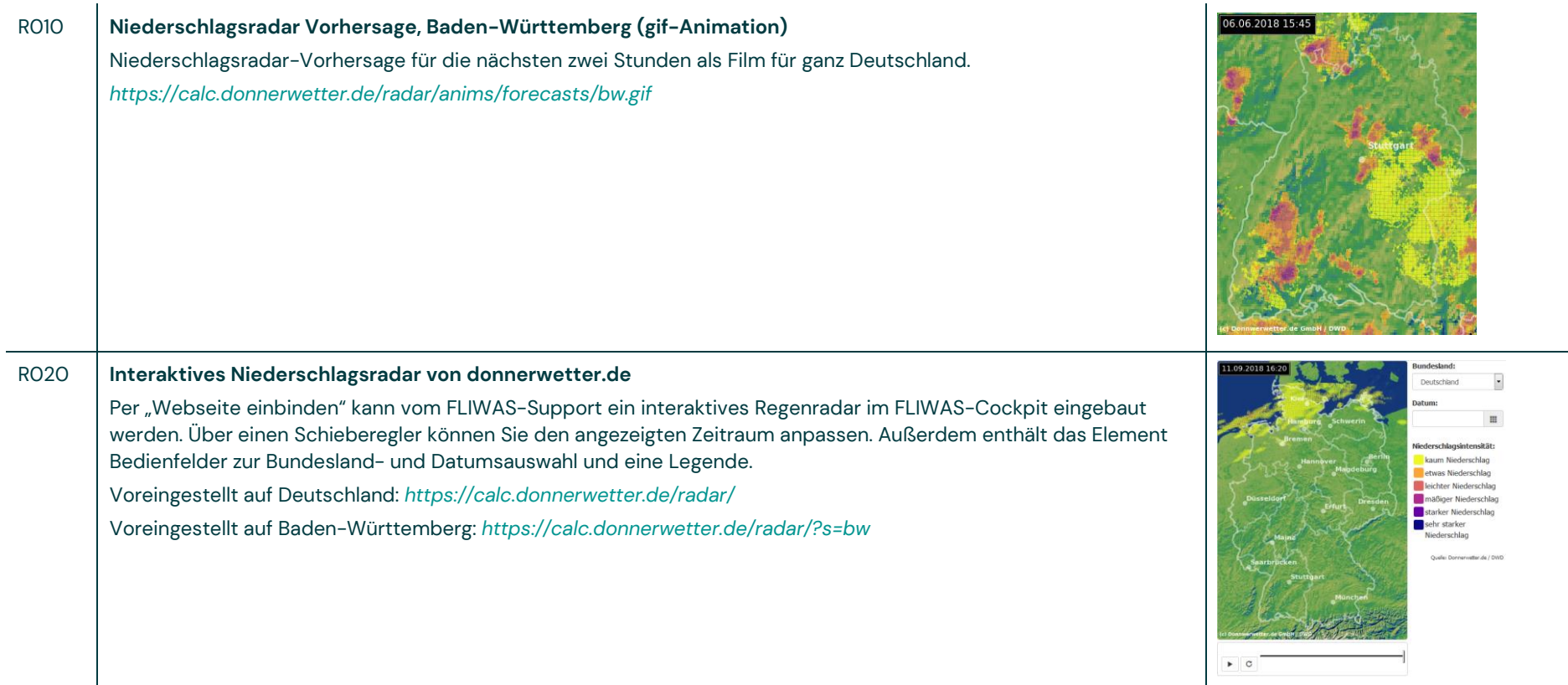

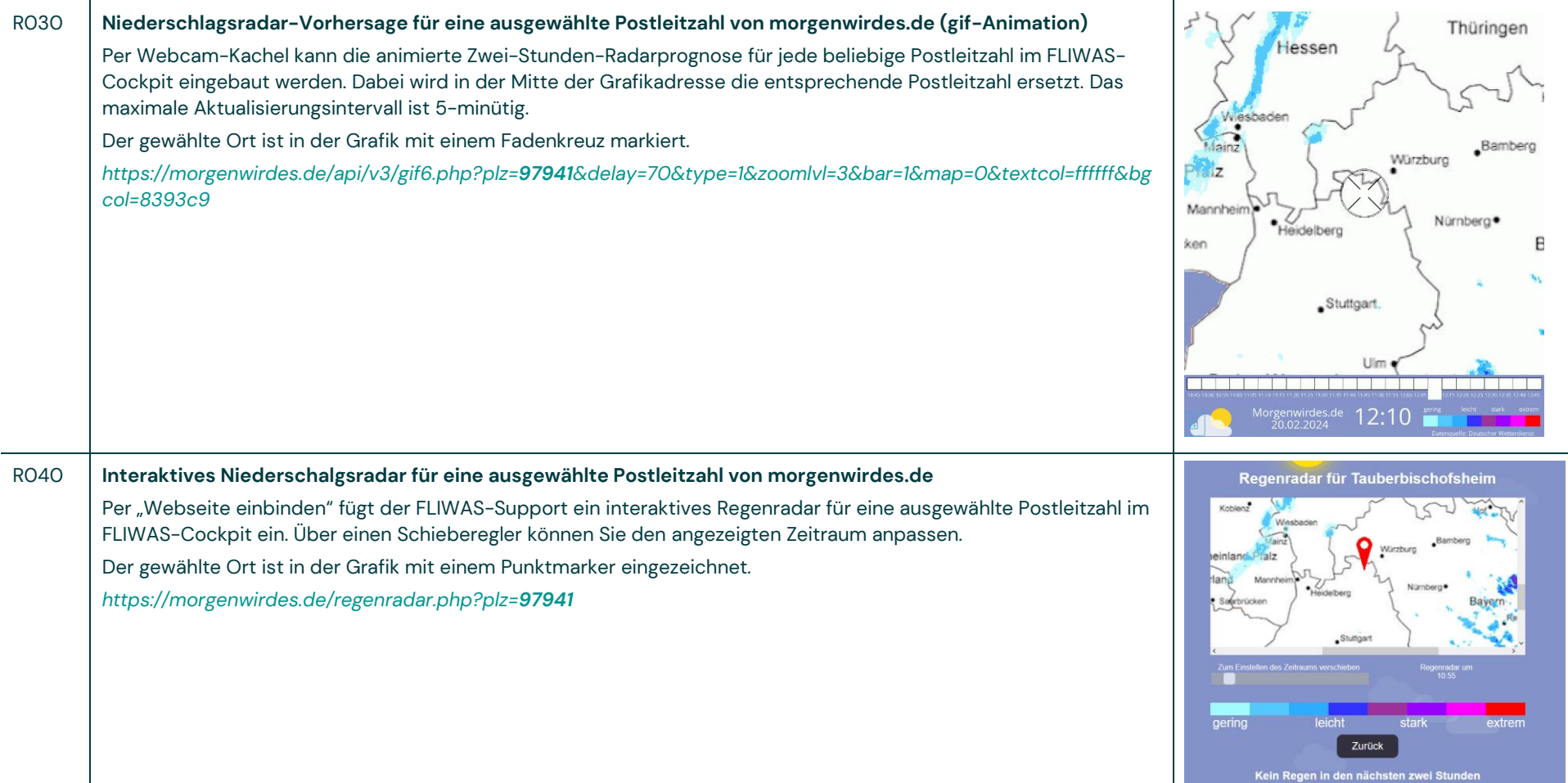

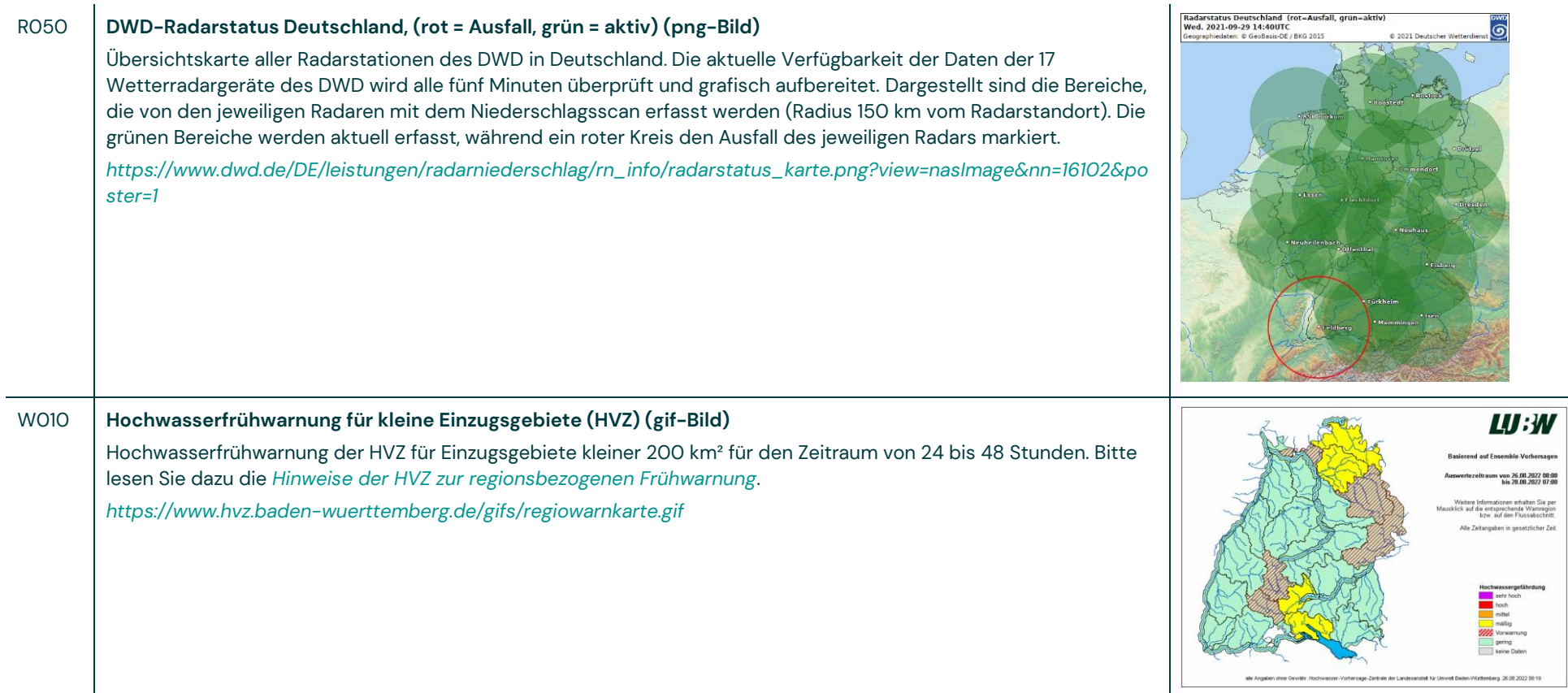

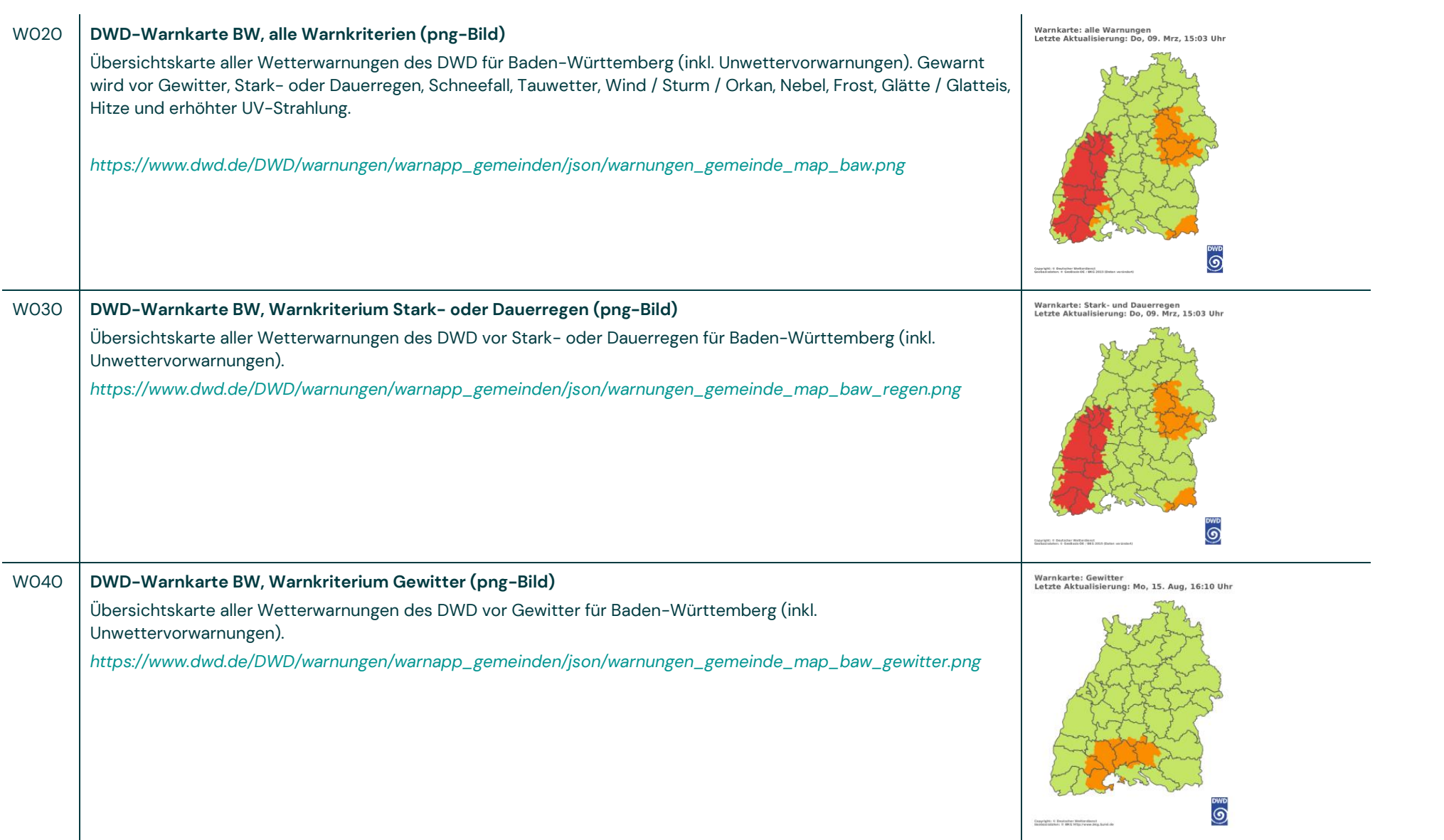

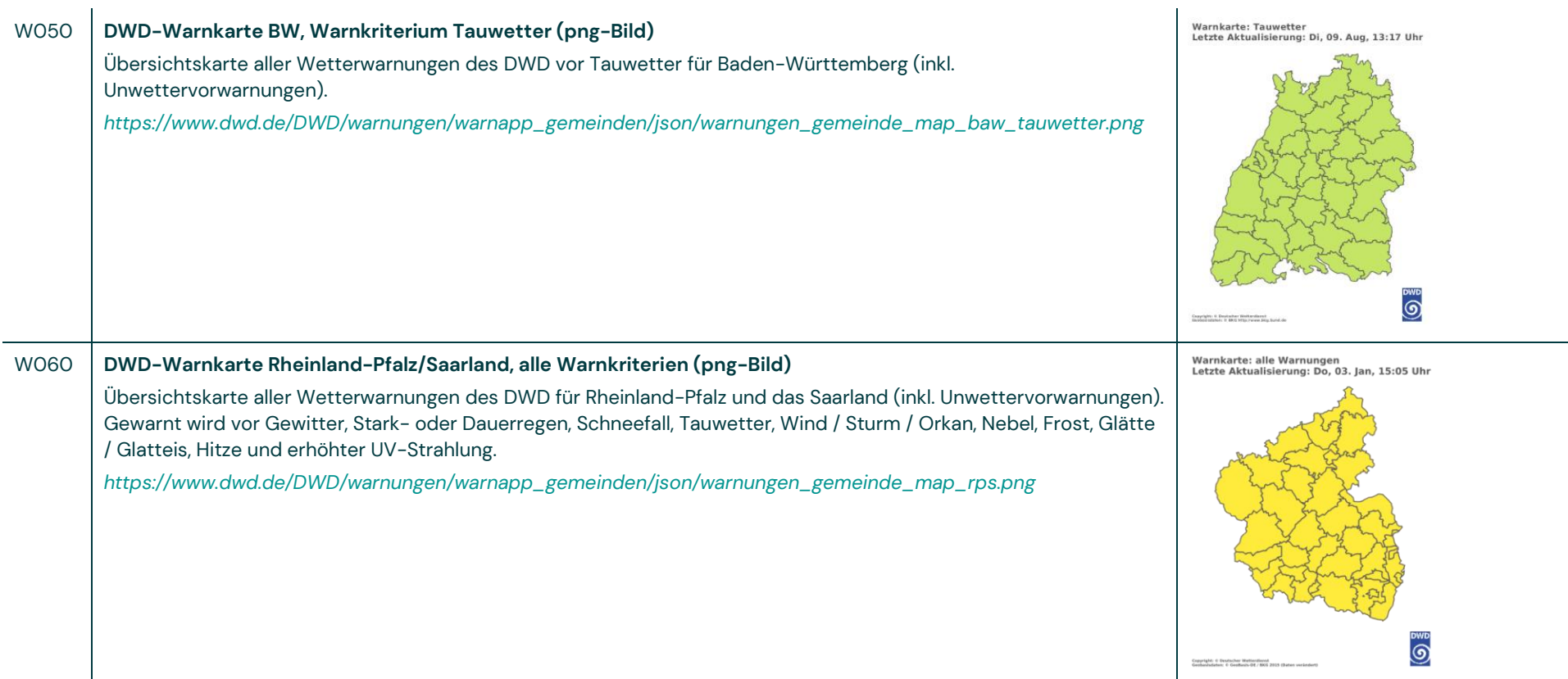

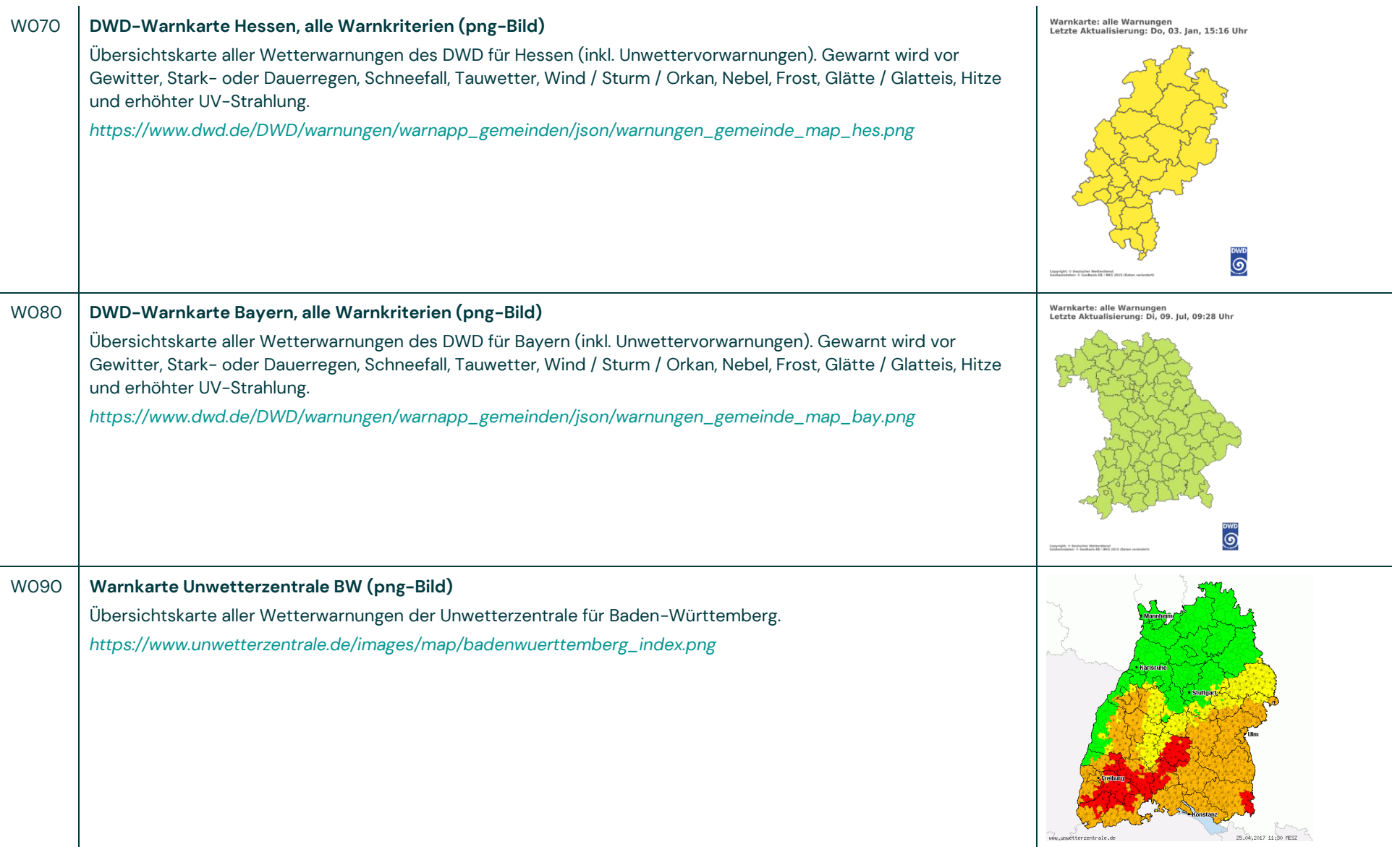

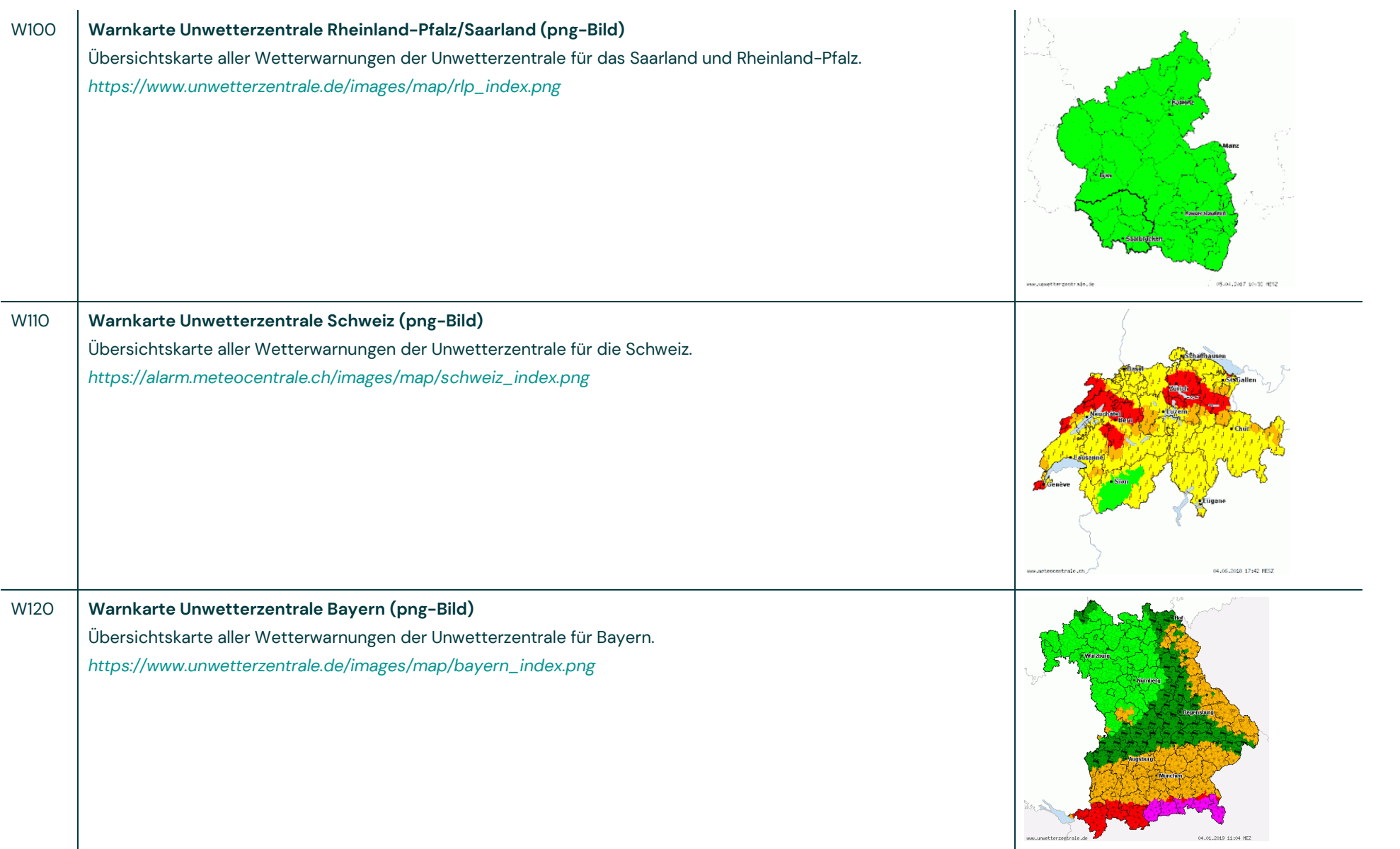

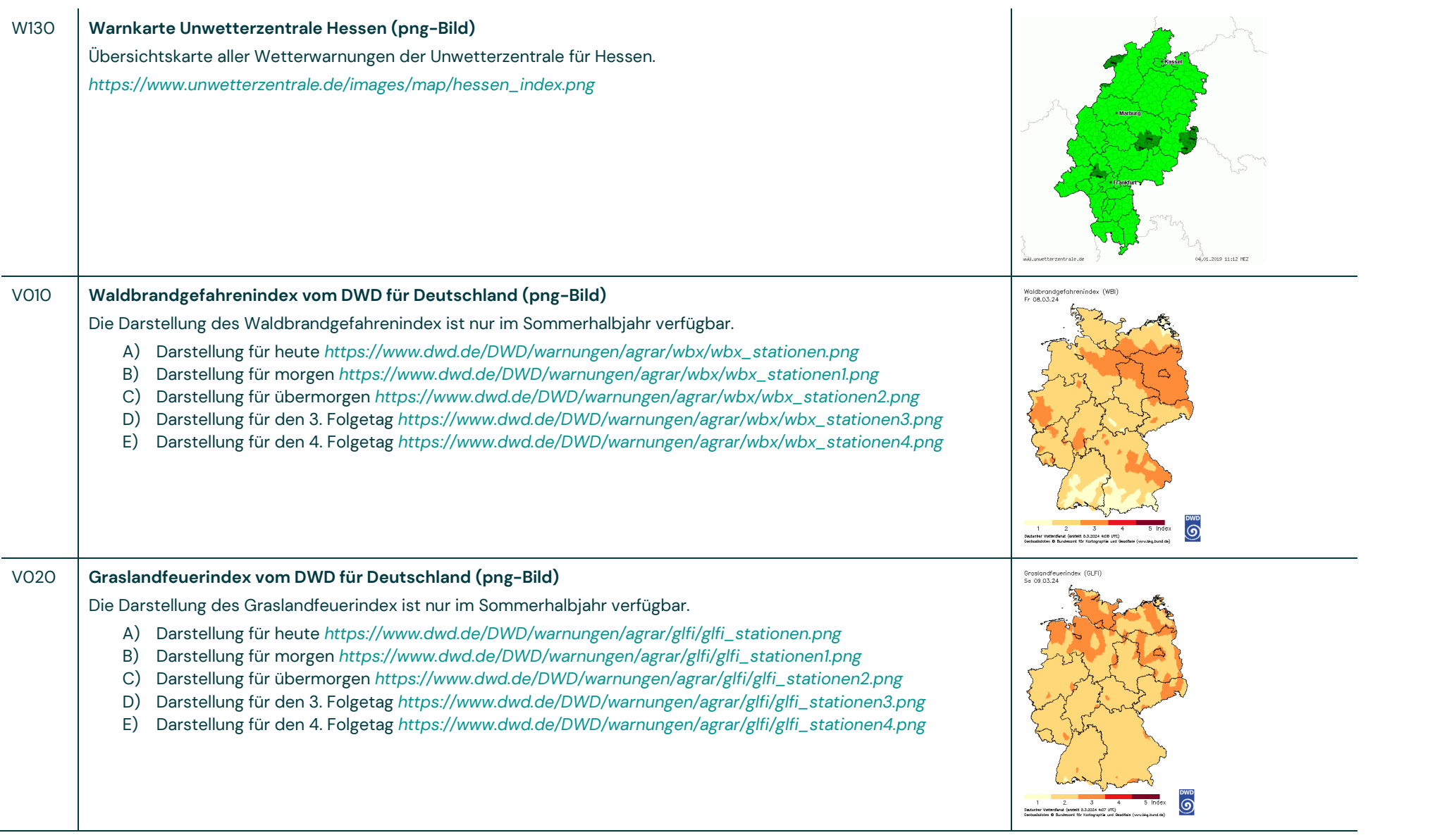

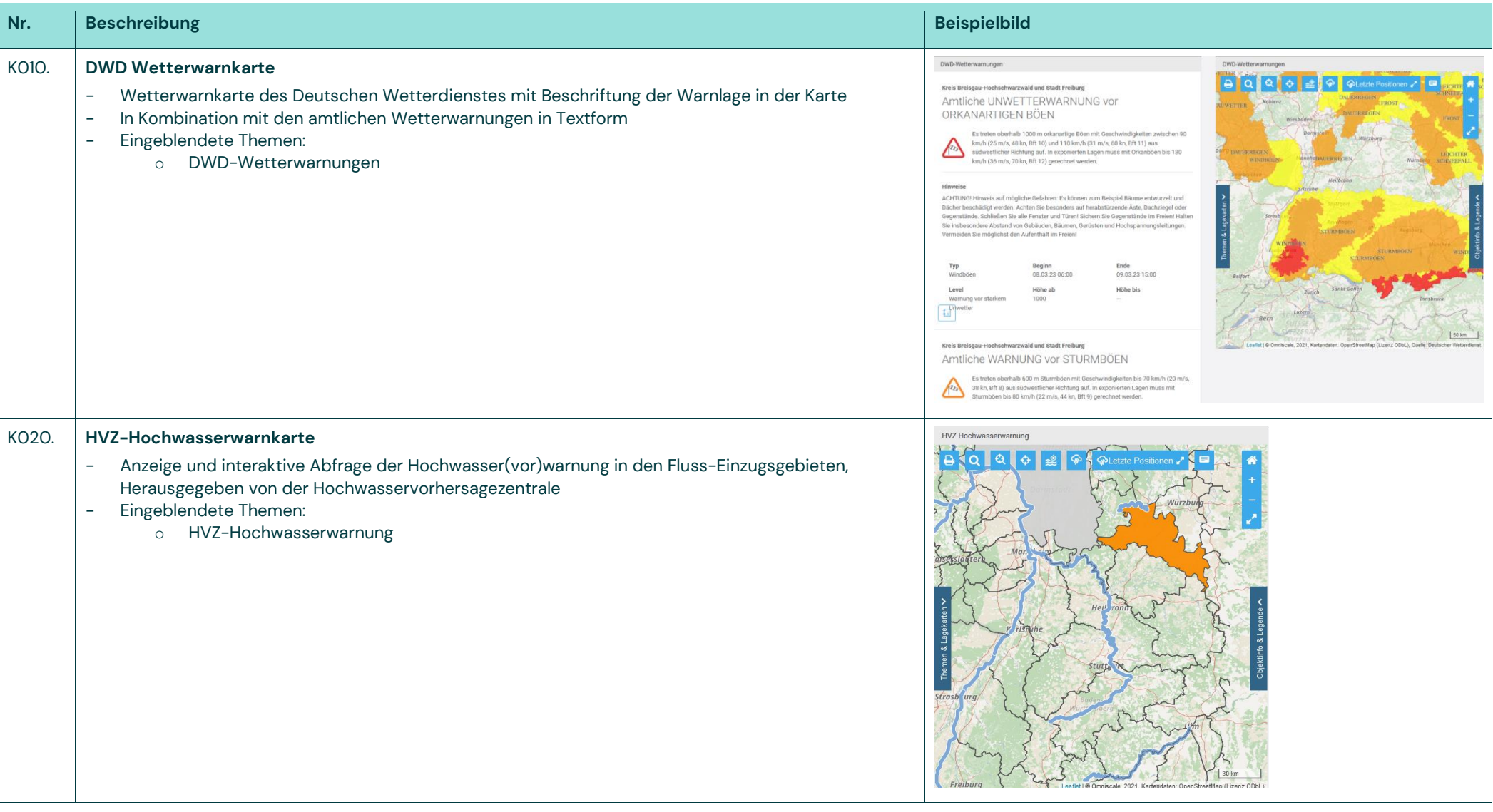

# **Konfigurationen für die FLIWAS-Karte**

#### **Inhaltskatalog FLIWAS www.komm.one**

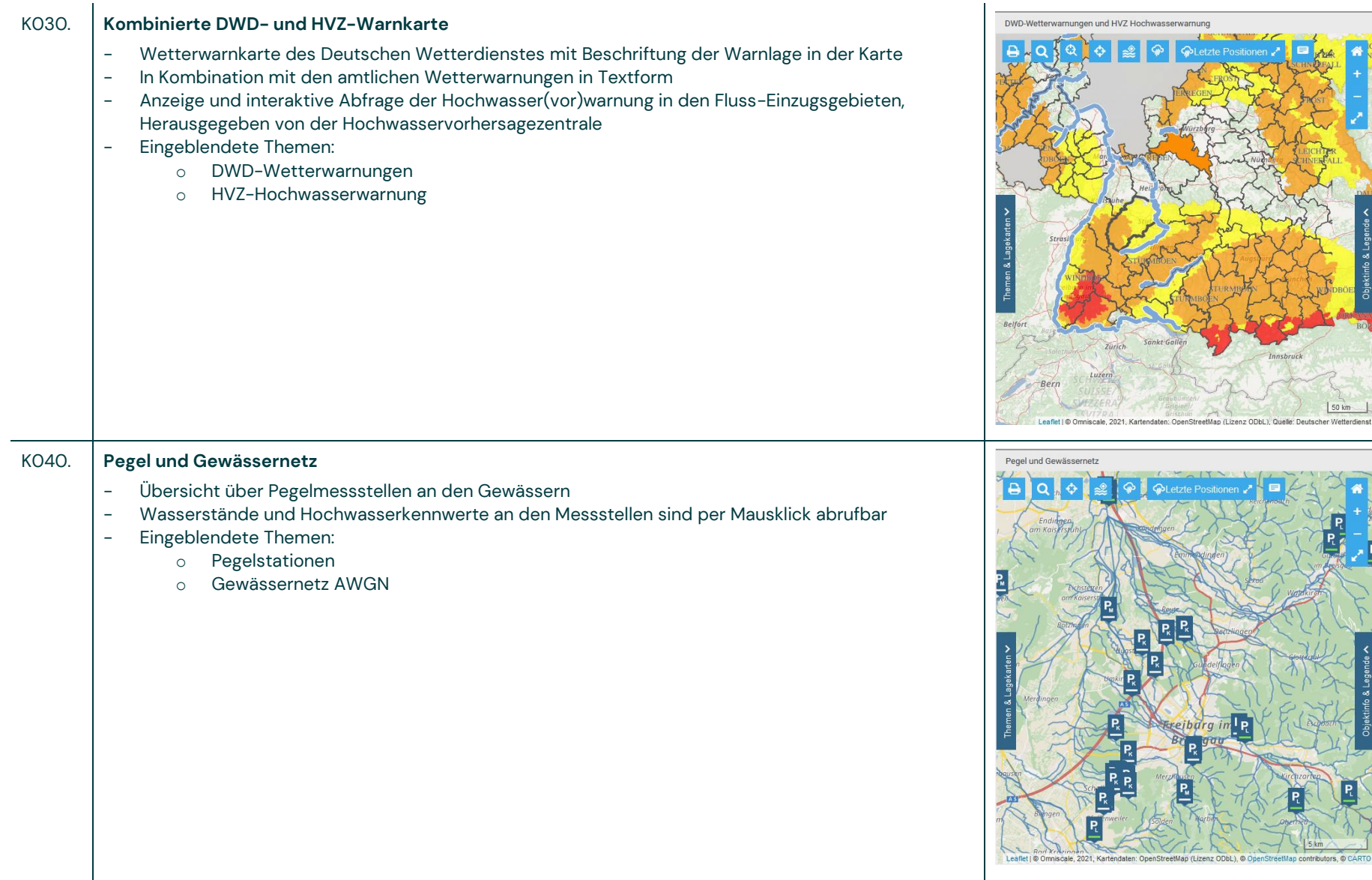

50 km

p contributors, © CARTO

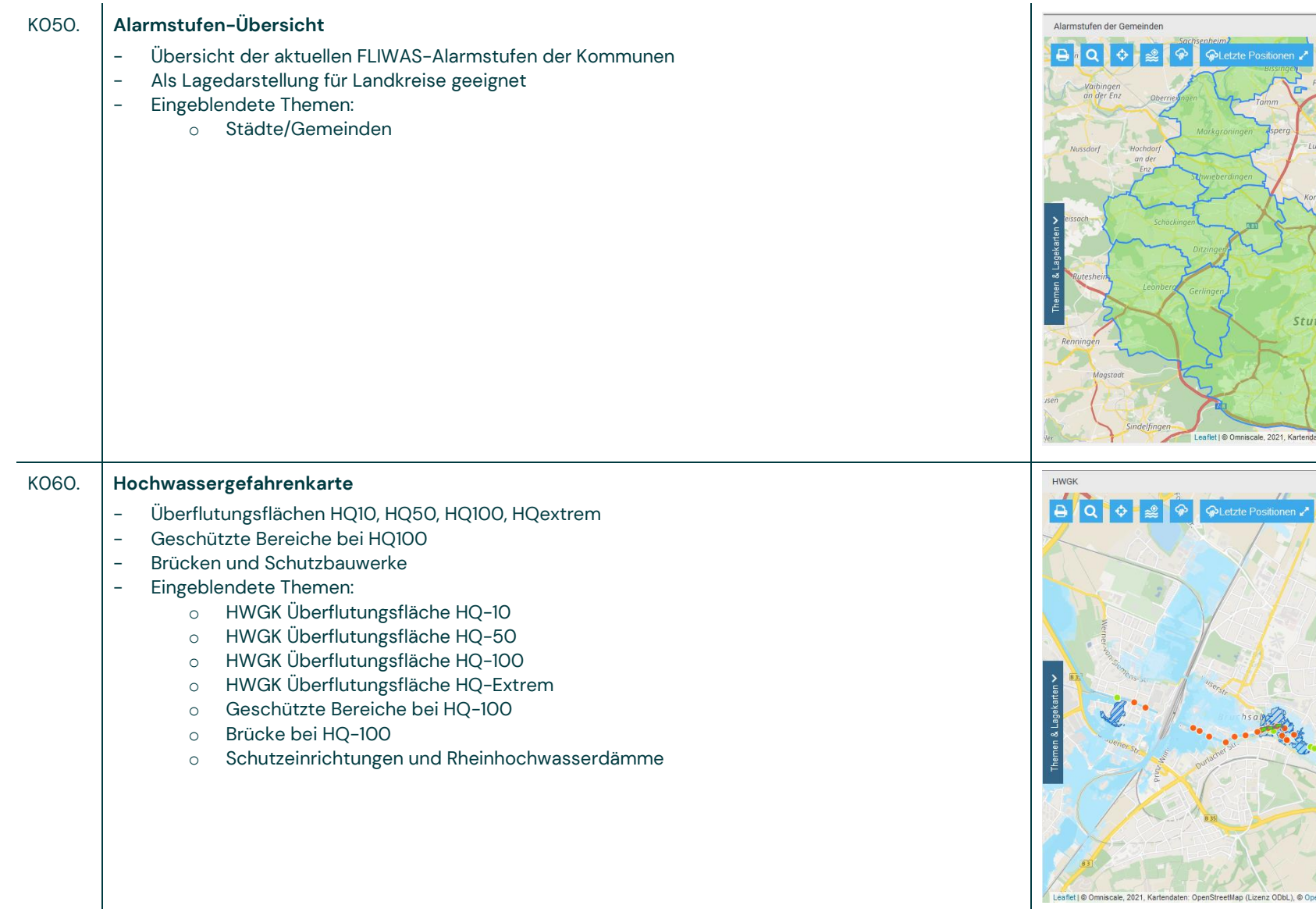

### 500 m ten: OpenStreetMap (Lizenz ODbL), © OpenStreetMap contributors, © CARTO

**C**Letzte Pos

Stuttgart

.<br>Leaflet | © Omniscale, 2021, Kartendaten: OpenStreetMap (Lizenz ODbL)

E

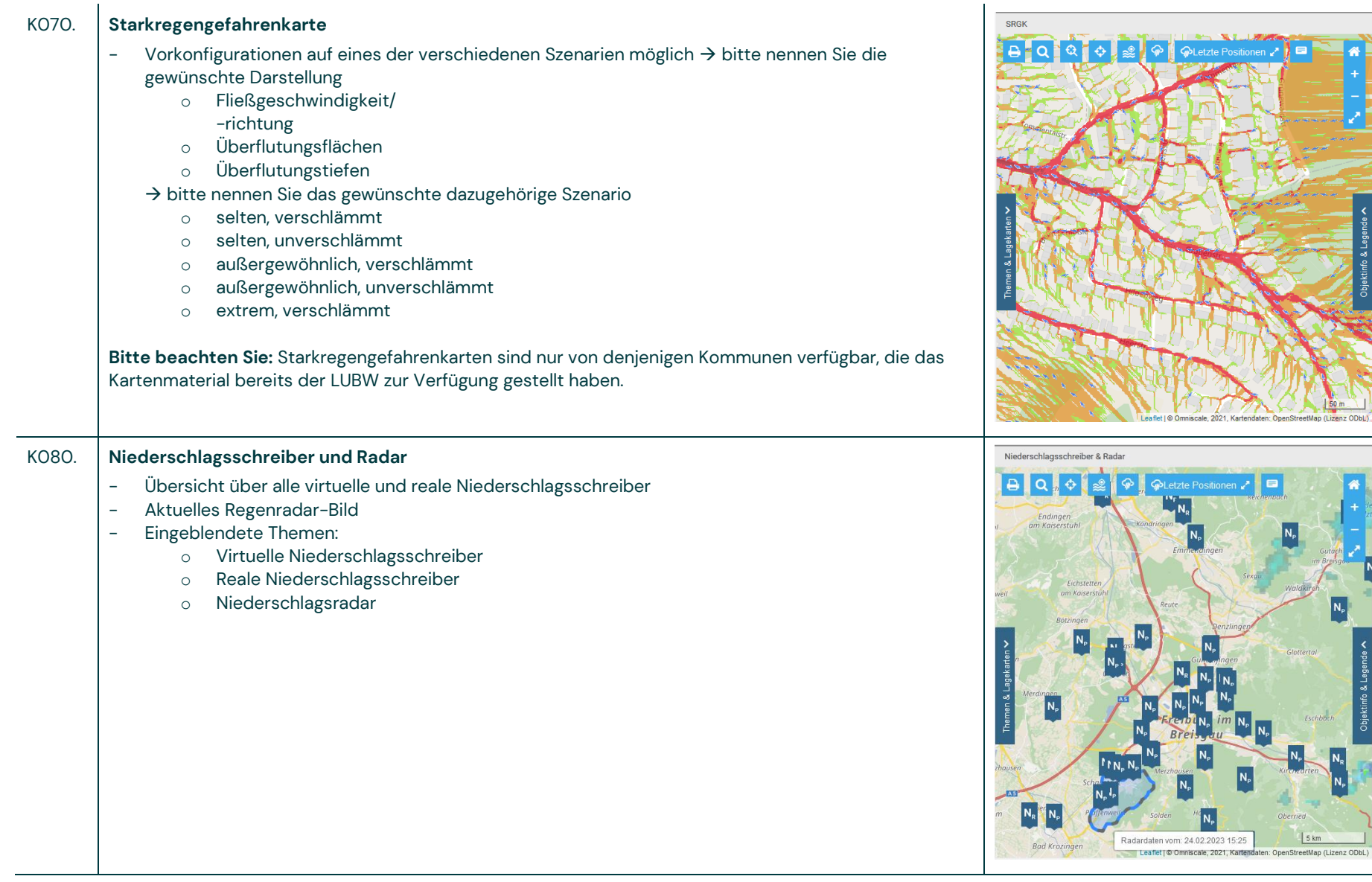

an (Lizenz ODbl.)

N<sub>P</sub>

5 km

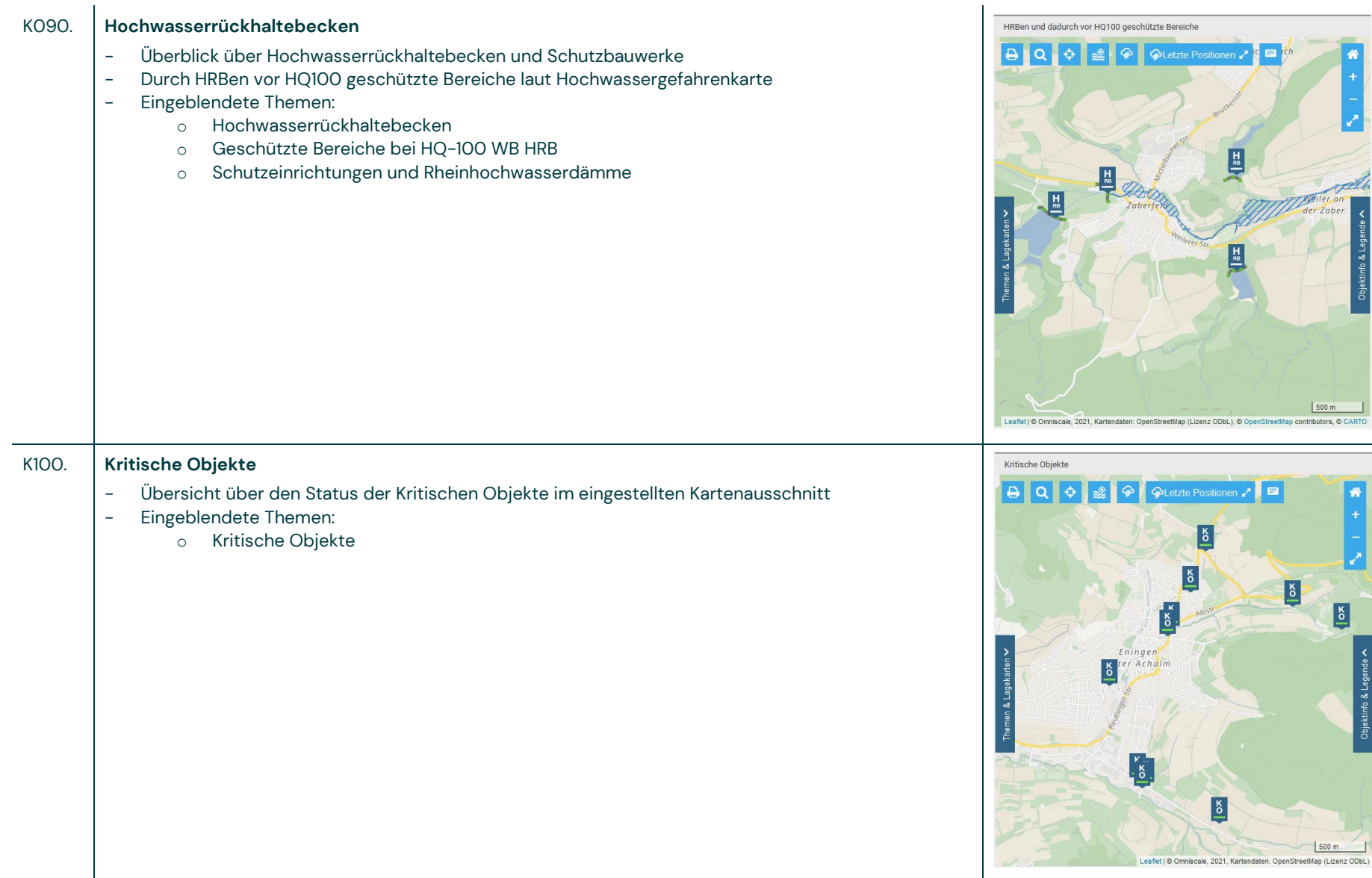

der Zaber

LE

 $\frac{1500 \text{ m}}{2500 \text{ m}}$ 

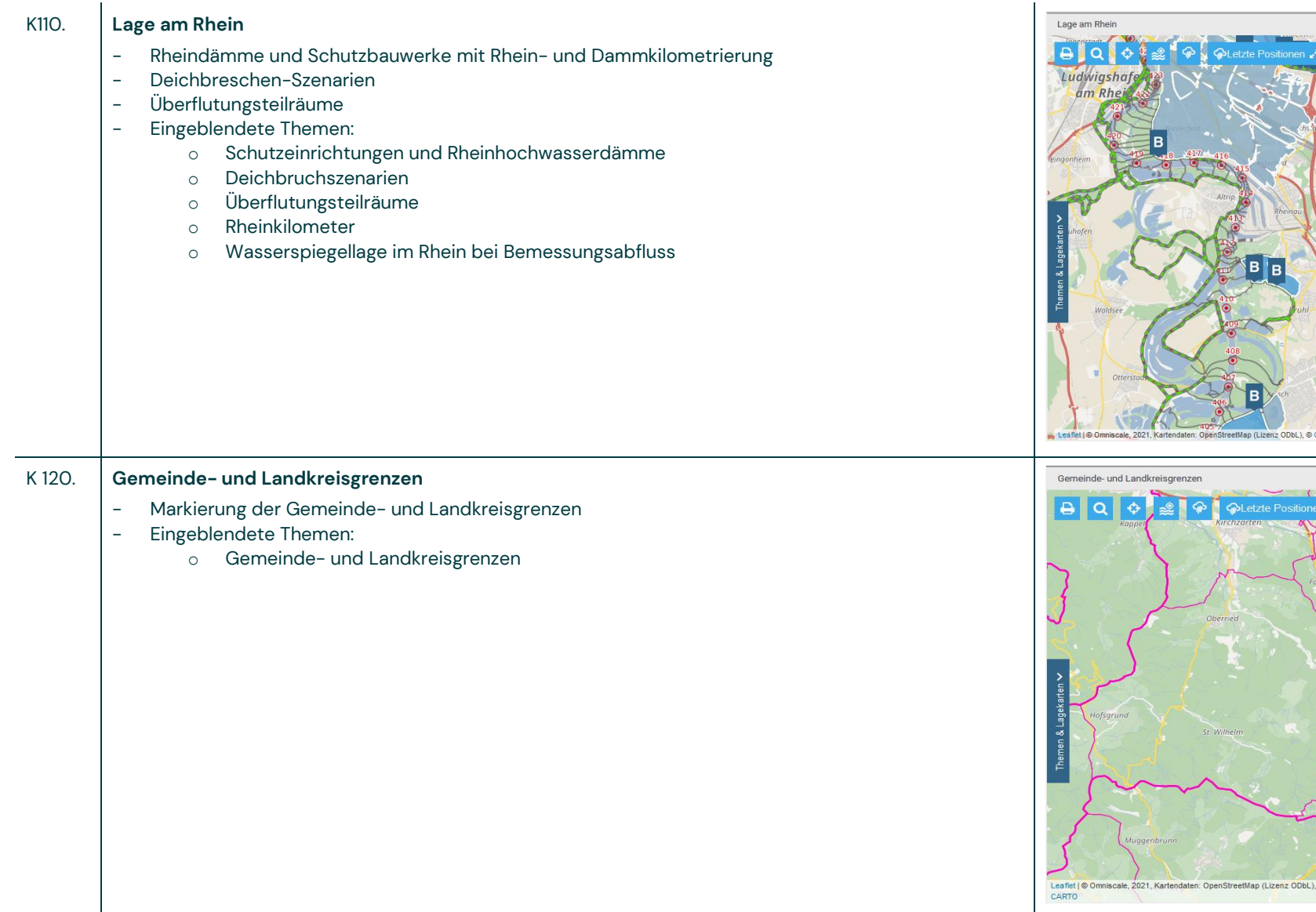

 $2kr$ contributors, © CAR

### **Schaltflächen und Links**

Schaltflächen und Links werden vom FLIWAS-Support als Webcontent-Anzeige eingebaut.

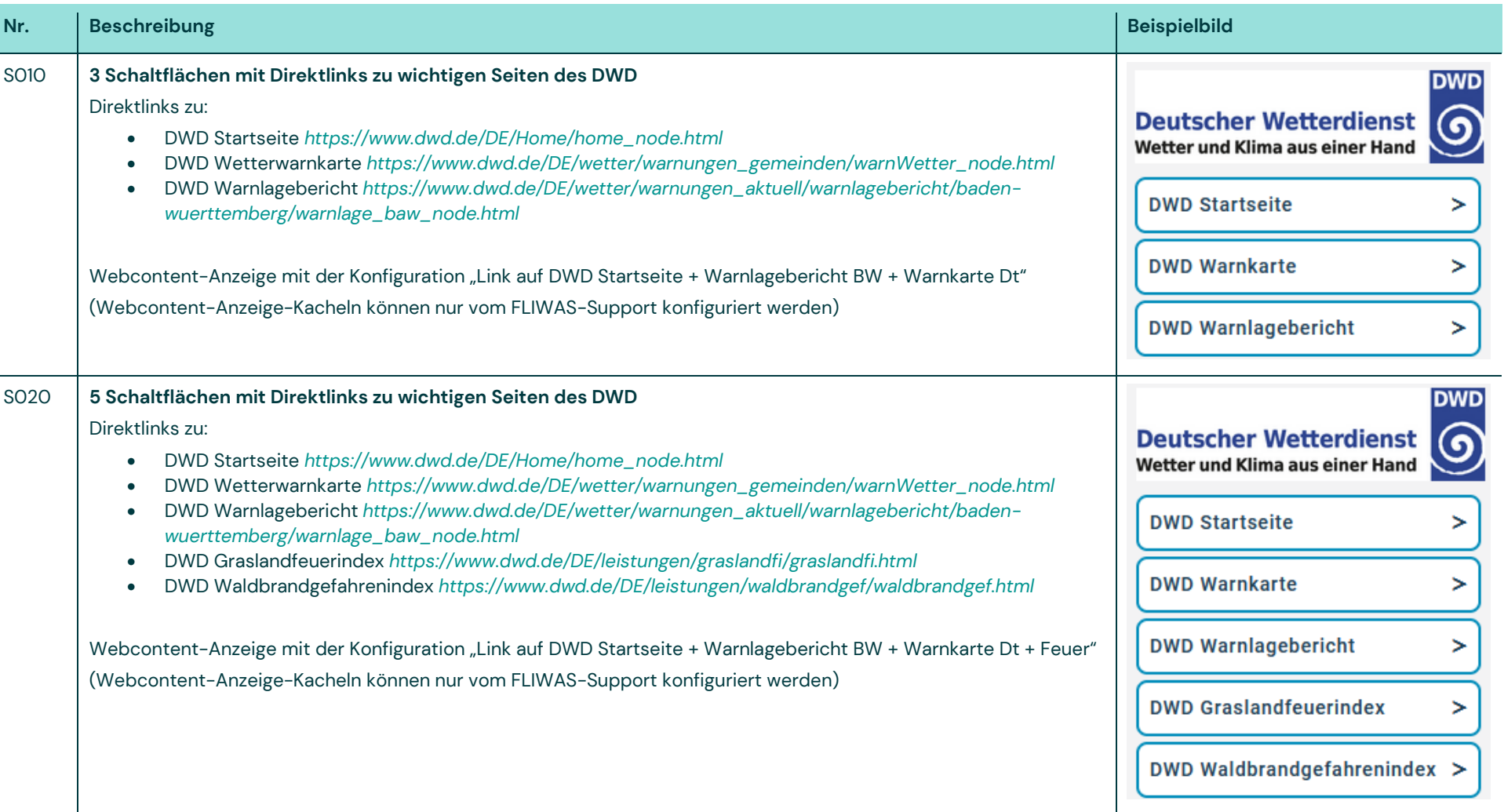

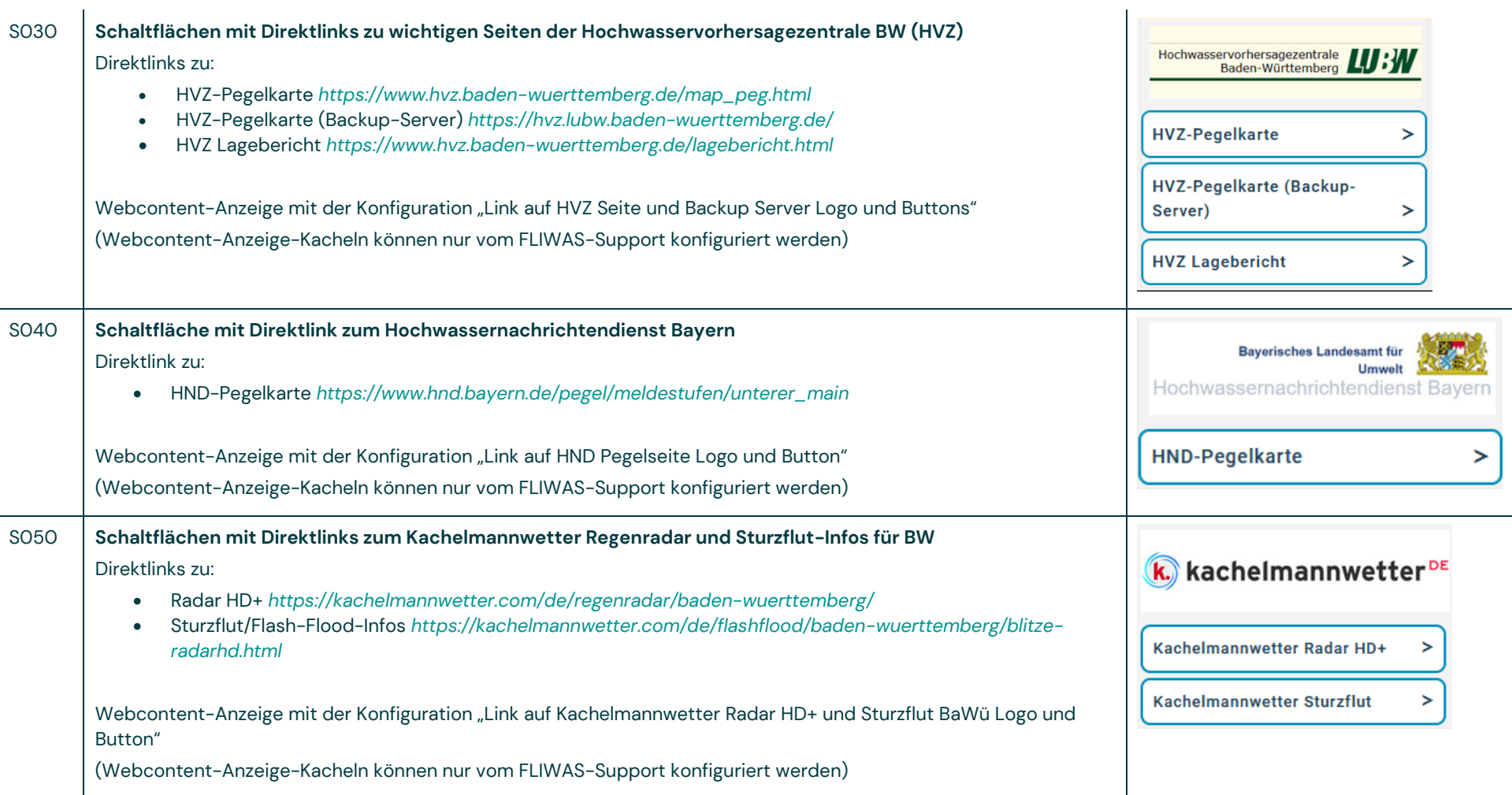

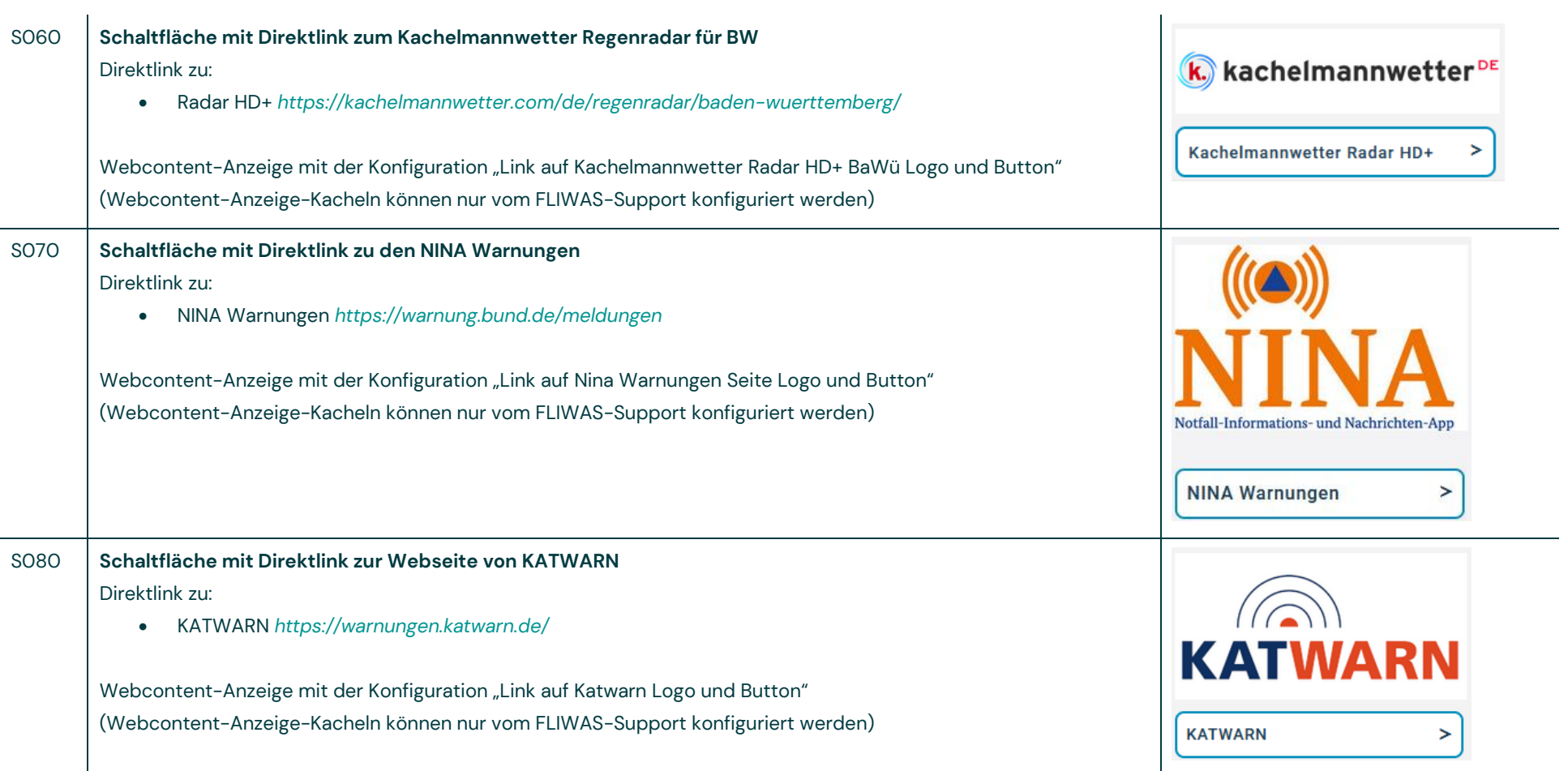

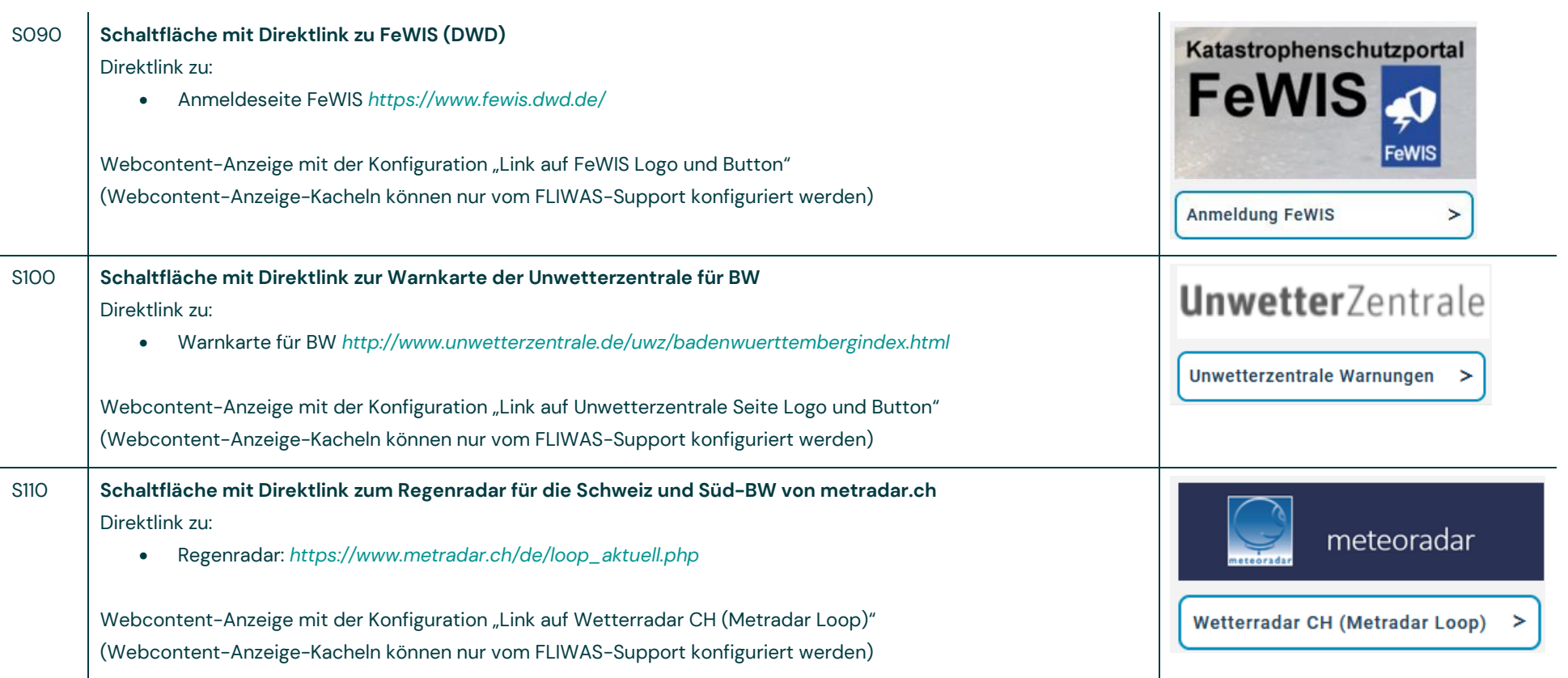

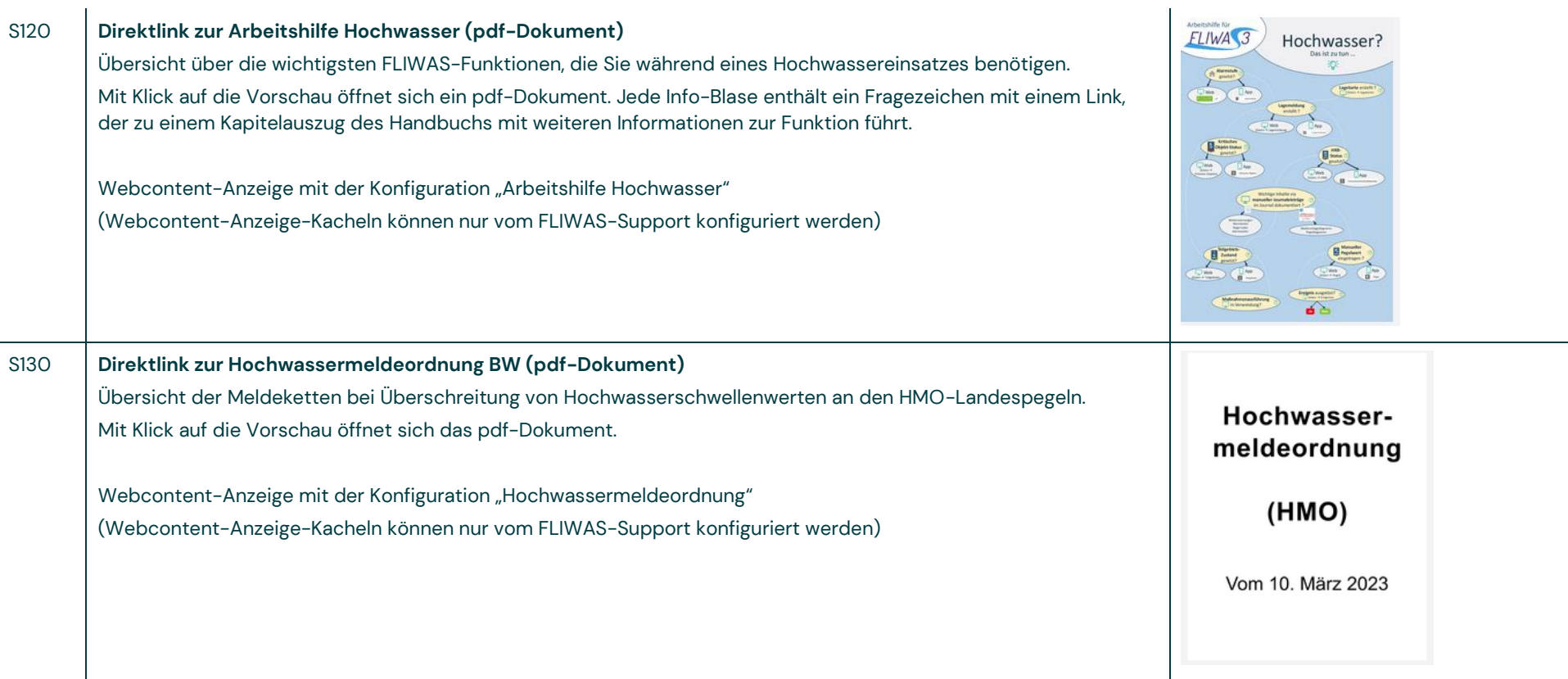

## **Inhalte zur Seitenstrukturierung**

Die folgenden aufgelisteten Inhalte können mittels der Webcontent-Anzeige-Kacheln in die Cockpits eingebunden werden.

Sie bieten Strukturierungsmöglichkeiten um das Cockpit übersichtlicher zu gestalten und thematisch zusammengehörende Inhalte zu gruppieren, um damit die benötigten Informationen schneller und intuitiver zur Verfügung zu haben.

Die Einrichtung der Inhalte erfolgt durch den FLIWAS-Support.

Sollten die aufgelisteten Optionen Ihre Bedürfnisse nicht treffen, dann kommen Sie gerne auf uns zu.

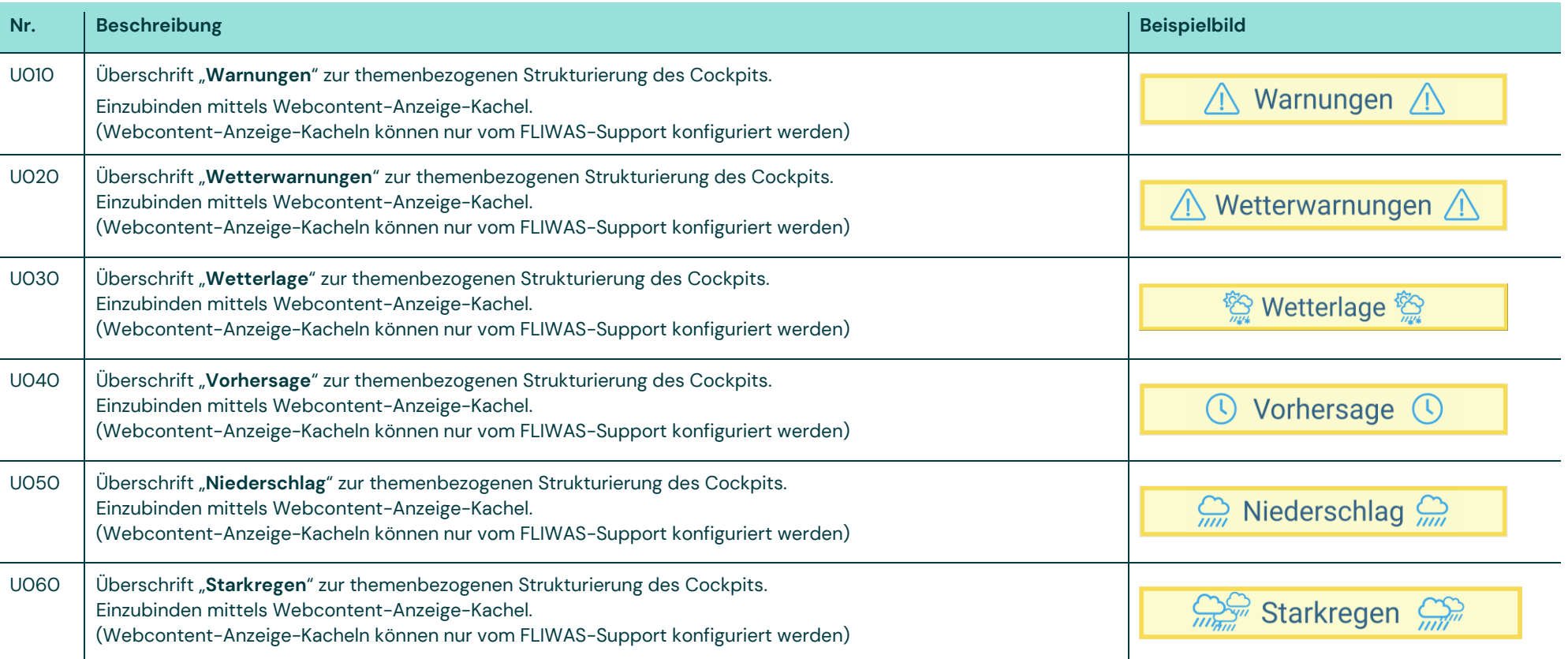

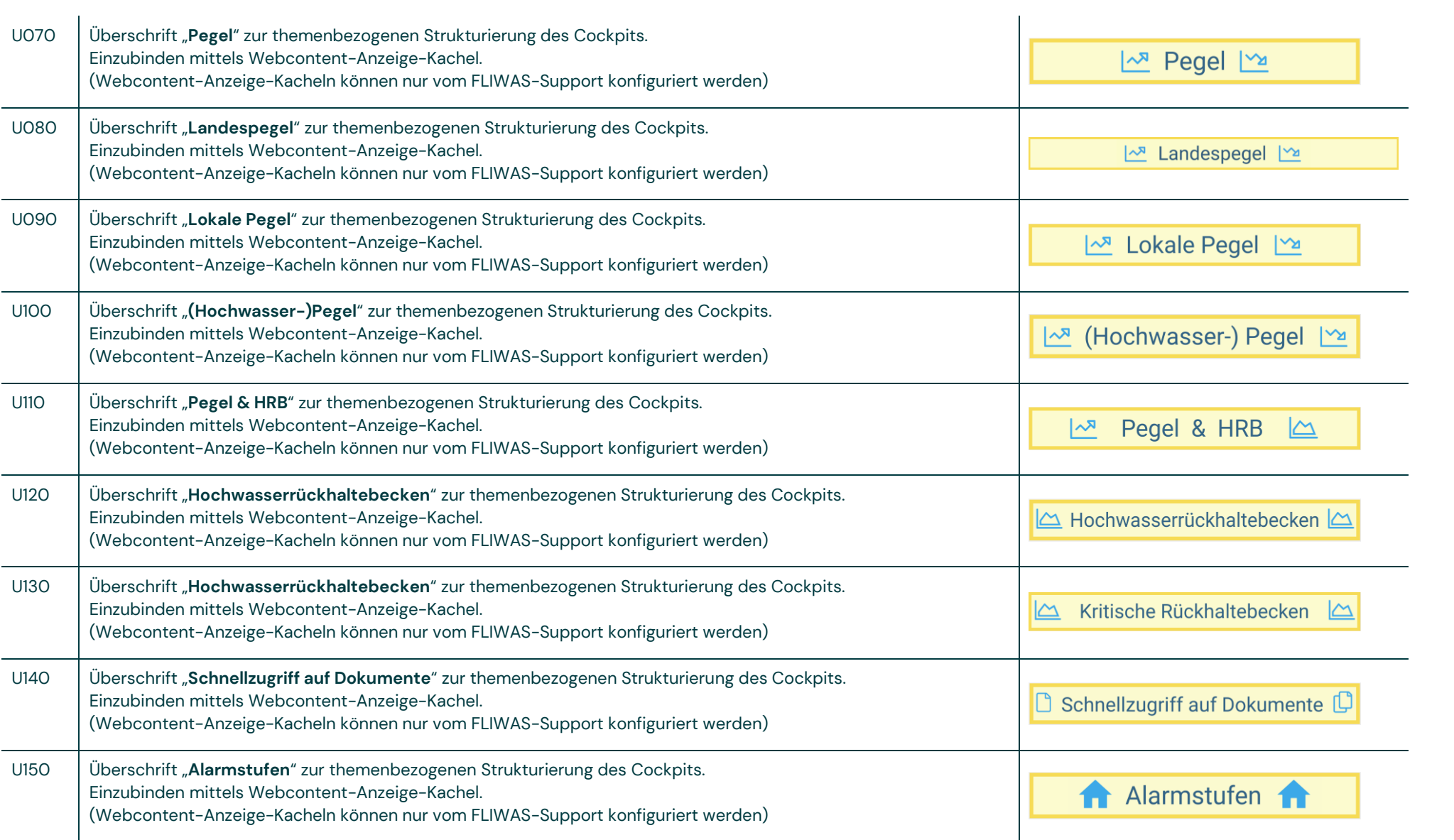

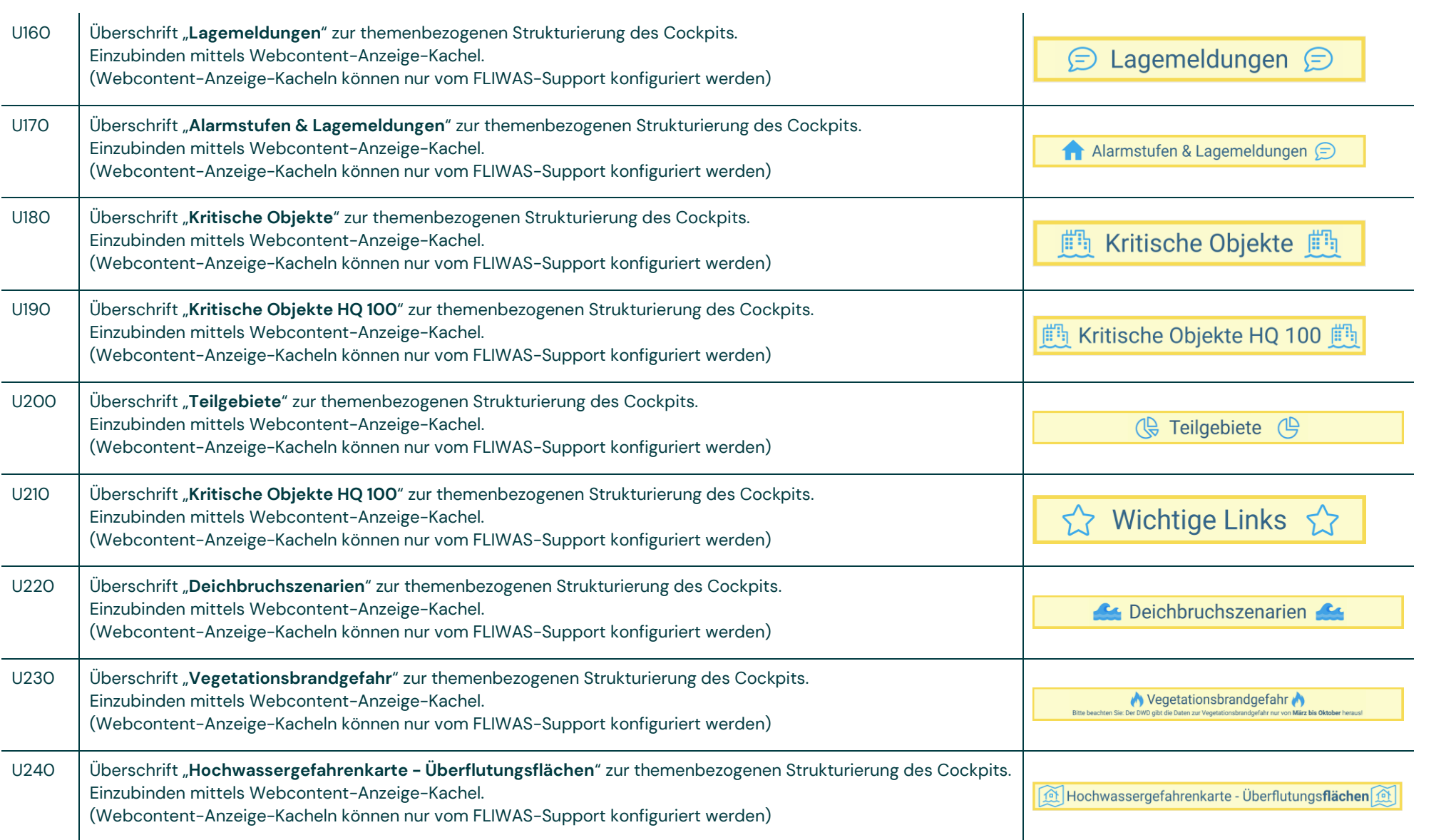

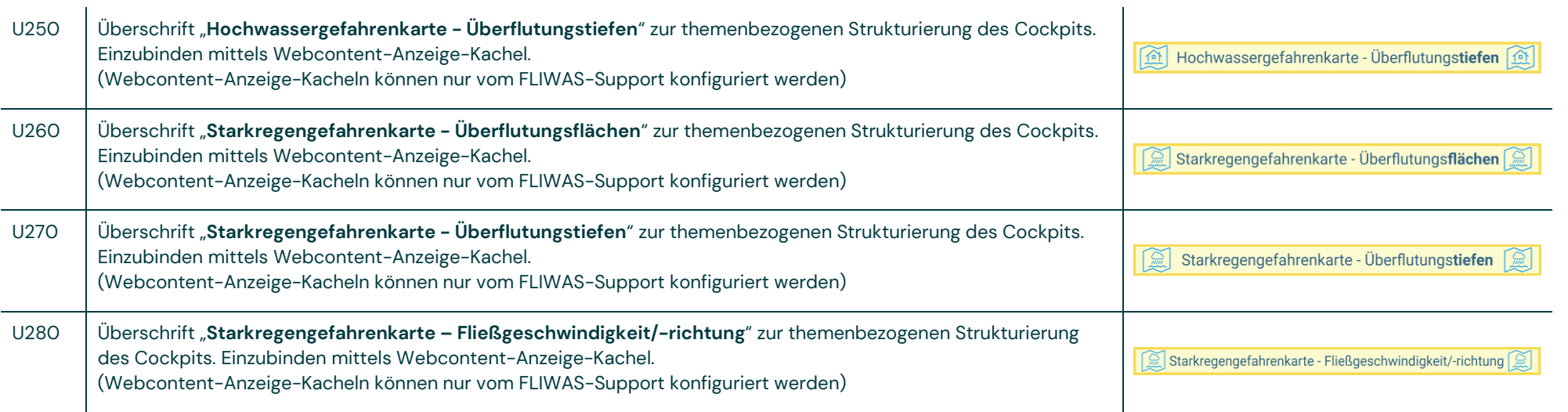